#### **МИНИСТЕРСТВО ПРОСВЕЩЕНИЯ РОССИЙСКОЙ ФЕДЕРАЦИИ**

#### **Министерство образования и науки Самарской области**

#### **ГБОУ СОШ с. Нижнее Санчелеево**

РАССМОТРЕНО

СОГЛАСОВАНО

МО учителей начальных классов

\_\_\_\_\_\_\_\_\_\_\_\_\_\_\_\_\_\_\_\_\_\_\_\_

Заместитель директора по УВР

\_\_\_\_\_\_\_\_\_\_\_\_\_\_\_\_\_\_\_\_\_\_\_\_

УТВЕРЖДЕНО Директор ГБОУ СОШ с. Нижнее Санчелеево

Трутнева О.И.

Фресс Е.Е.

Воробьев Н.В.

Протокол №5 от «21» 06 2023 г.

Протокол №5 от «21» 06 2023 г.

Приказ №201-од от «27» 06 2023 г.

\_\_\_\_\_\_\_\_\_\_\_\_\_\_\_\_\_\_\_\_\_\_\_\_

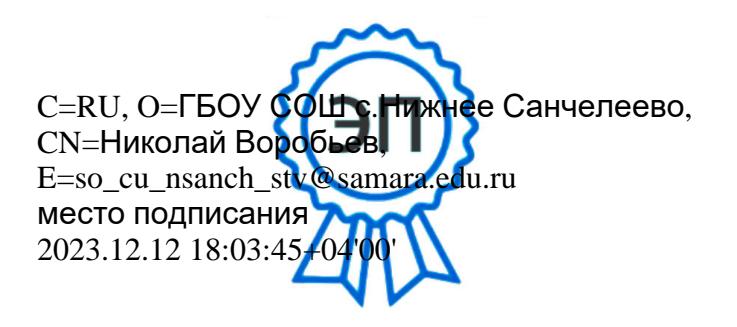

**РАБОЧАЯ ПРОГРАММА**

**КУРСА ВНЕУРОЧНОЙ ДЕЯТЕЛЬНОСТИ**

**«3Д моделирование»**

**(ОСНОВНОЕ ОБЩЕЕ ОБРАЗОВАНИЕ)** 

**Нижнее Санчелеево 2023**

### **Планируемые результаты освоения программы**

#### **Личностные:**

- Правила поведения в компьютерном классе и этические нормы работы с информацией коллективного пользования и личной информацией обучающегося.
- Формирование умений соотносить поступки и события с принятыми этическими принципами, выделять нравственный аспект поведения при работе с любой информацией и при использовании компьютерной техники коллективного пользования.
- Формирование устойчивой учебно-познавательной мотивации учения.

#### **Регулятивные:**

- Система заданий, целью которых является формирование у обучающихся умений ставить учебные цели;
- использовать внешний план для решения поставленной задачи;
- планировать свои действия в соответствии с поставленной задачей и условиями её реализации;
- осуществлять итоговый и пошаговый контроль;
- отличать результат с эталоном (целью);
- вносить коррективы в действия в случае расхождения результата решения задачи с ранее поставленной целью.

#### **Познавательные:**

• Поиск и выделение необходимой информации в справочном разделе учебников (выдержки из справочников, энциклопедий, Интернет-сайтов с указанием источников информации, в том числе адресов сайтов), в гипертекстовых документах, входящих в состав методического комплекта, а также в других источниках информации;

- составление знаково-символических моделей, пространственно-графических моделей реальных объектов;
- использование готовых графических моделей процессов для решения задач;
- опорные конспекты знаково-символические модели.
- анализ графических объектов, отбор необходимой текстовой и графической информации;
- работа с различными справочными информационными источниками;
- постановка и формулировка проблемы, самостоятельное создание алгоритмов деятельности для решения проблем творческого характера;
- создание различных информационных объектов с использованием свободного программного обеспечения.

#### **Коммуникативные:**

 Выполнение практических заданий, предполагающих работу в парах, практических работ, предполагающих групповую работу.

### **Содержание программы (6 класс)**

### **Основы моделирования**

Моделирование в современных профессиях.

Знакомство с техникой паперкрафт.

Материалы и инструменты. Техника безопасности.

Освоение техники паперкрафт.

### **Творческий проект «Моделирование объёмных фигур на основе чертежа».**

Чтение схем и инструкционных карт.

Творческая проектная деятельность.

Выбор творческого проекта.

Выполнение эскиза изделия.

Построение чертежа в натуральную величину.

Моделирование объемных фигур на основе чертежа.

Изготовление изделия на основе чертежа.

Выполнение творческий проекта. «Создание презентации в программе Power Point

Защита творческого проекта.

## **Цифровой 3Д проект в Tinkercad**

Знакомство с Tinkercad

Размещение фигуры

Корректировка объектов

Комбинирование элементов

Безграничные возможности

Творческий проект в Tinkercad

### **Учебный план (6 класс)**

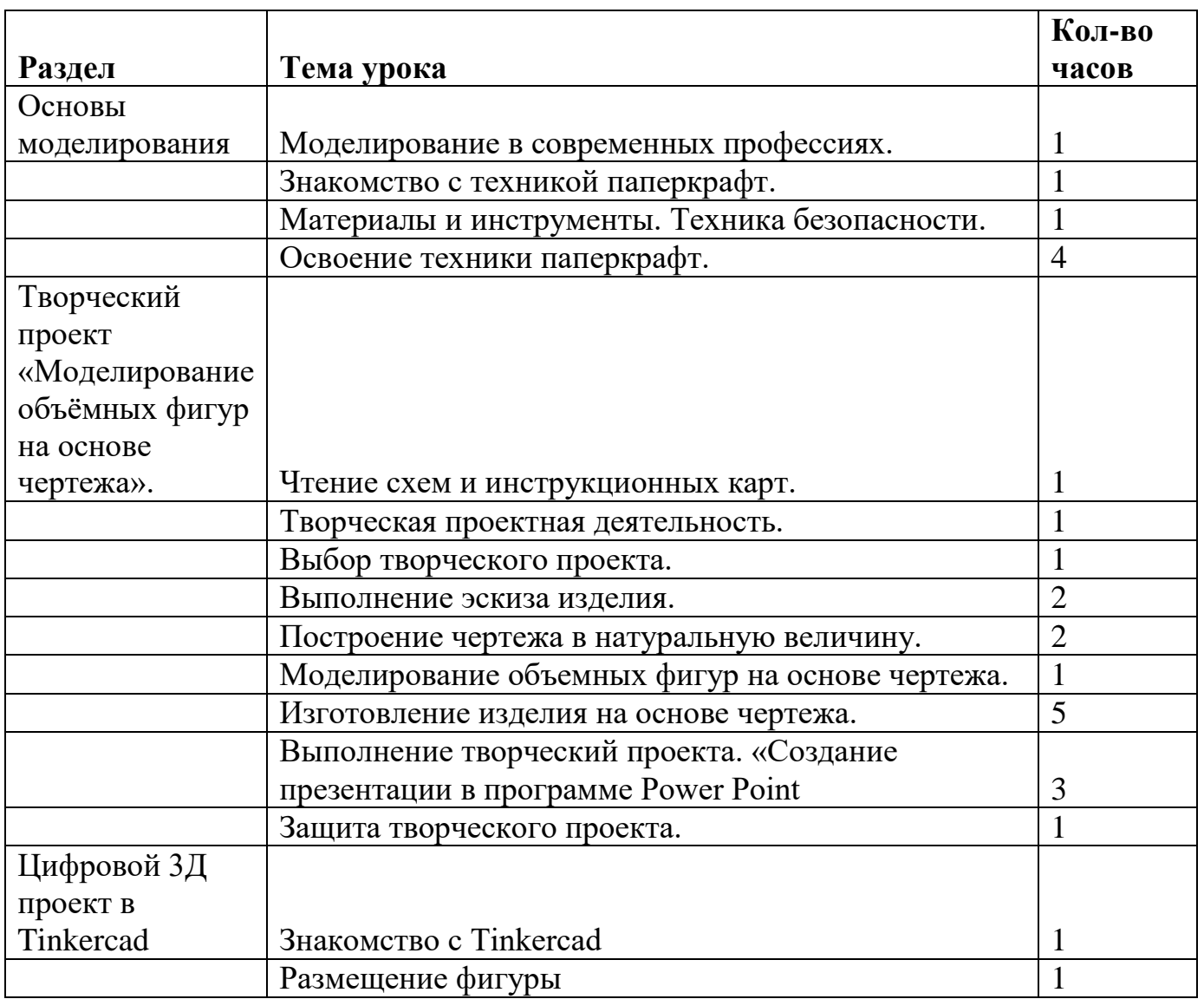

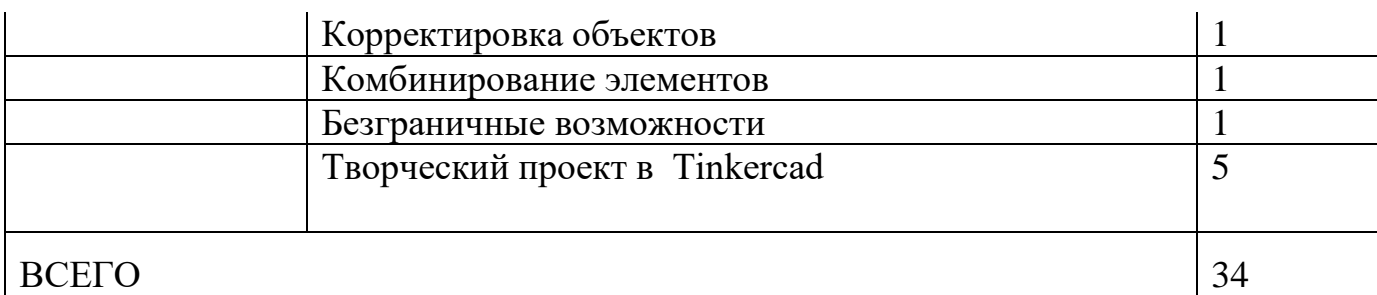

### **Содержание программы (7 класс)**

### **Введение**

Правила поведения в кабинете. Охрана труда. Техника безопасности.

Введение в программу трехмерной графики.

## **Редактор трехмерной графики Blender.**

Интерфейс программы трехмерной графики. Экран Blender'а. Типы окон.

Настройки рабочего пространства. Работа с «окнами видов».

### **Моделирование. Создание и редактирование объектов.**

### **Работа с основными mesh-формами.**

Режим редактирования. Опции «выделения». Экструдирование формы объекта.

Использование модификаторов. Булевы операции.

### **Материалы и текстуры.**

Основные настройки материала.

Текстуры: встроенные, изображения в качестве текстуры, карты смещений.

## **Настройки окружения.**

Использование цвета, звезд, тумана.

Использование изображения в качестве фона. Освещение и камеры.

## **Настройки окна Рендера.**

Интерфейс и настройки рендера. Установки сцены.

Рендер PNG изображения. Рендер видео.

## **Основы Анимации в 3D.**

Основы Анимации

Добавление 3D-текста.

Модификаторы.

Система частиц и их взаимодействие.

Связывание объектов.

Работа с ограничителями.

Добавление звука.

Выполнение итоговой работы.

# **Учебный план (7 класс)**

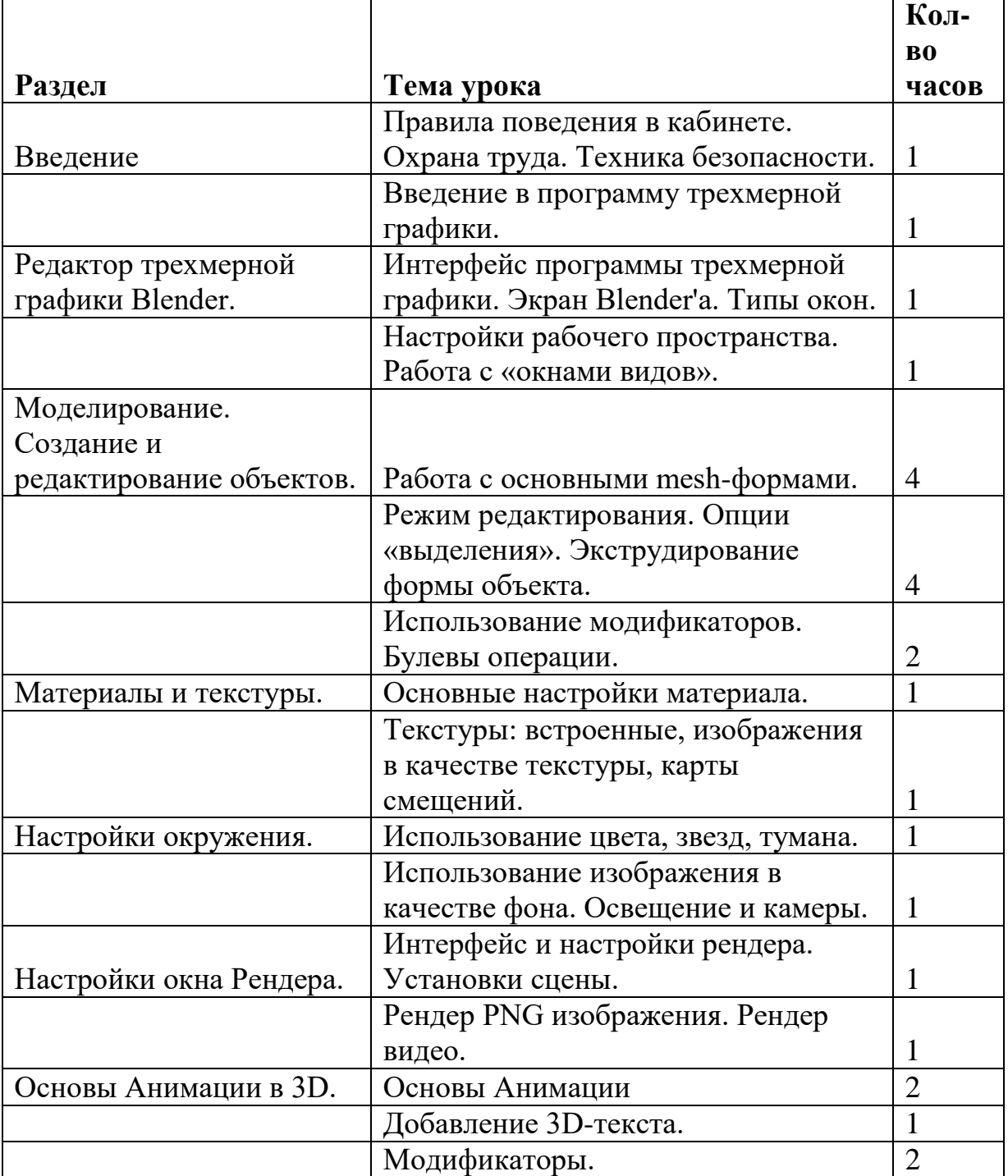

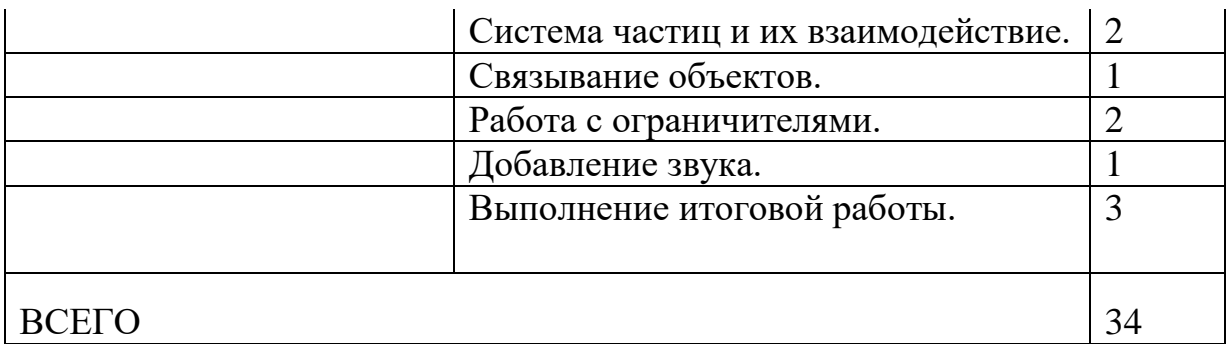

### **Материально-техническое обеспечение программы**

#### **Для проведения занятий необходимо:**

### **1. Компьютерное оборудование и программное обеспечение:**

- компьютерный класс

– для работы обучающихся с установленной операционной системой Windows 7, 8 или 10 (64-bit); 4 Гб оперативной памяти; установленной программой Blender. Для центрального процессора важны тактовая частота и многопоточность, поэтому процессор должен быть не ниже: Intel CORE2 QUAD Q8200OEM. Поскольку важна скорость обновления изображения на экране монитора, видеокарта должна быть не ниже: nVidia на базе CUDA;

- выход в Интернет;
- сетевое оборудование;
- Adobe Photoshop (или аналог);
- CorelDraw (или аналог);
- FTP-клиент;
- Blender версии не ниже 2.6.;
- интерактивная доска;
- мультимедийный проектор;
- наушники;
- CD или DVD диски (не менее10 шт.);
- лекционный класс.

### **2. Расходные материалы для одной группы (на весь учебный год):**

- бумага для принтера формата А4 (1 пачка 500 листов);
- картридж для принтера (1 шт.);
- маркеры для доски 2 штуки (или мел);
- файлы формата A4 (1 пачка 80 листов).

### **3. Каждому учащемуся необходимо иметь:**

- тетрадь,
- ручка,
- наушники.

#### **Список литературы**

- 1. Гин А. А. Приёмы педагогической техники, М.: Вита-Пресс, 2001
- 2. Кронистер Дж. Основы Blender. Учебное пособие (3-е издание) v. 2.49 2010 (PDF, RUS)
- 3. Прахов A.A. Самоучитель Blender 2.6 СПб: БХВ-Петербург, 2013
- 4. Blender website (Интернет-ресурс) blender.org
- 5. WikiBlender website (Интернет ресурс) wikiblender.org
- 6. Blender 3d (Интернет ресурс) b3d.mezon.ru
- 7. Blender3d (Интернет ресурс) blender3d.org.uа